# **Distribution EOLE - Tâche #21657**

Scénario # 21300 (Terminé (Sprint)): Traitement express MEN (40-42)

# **Gen\_config : on ne peut pas supprimer de master/slave multi si une slave a une valeur par défaut dans une occurrence et une valeur personnalisée dans une autre occurrence**

09/10/2017 13:42 - Fabrice Barconnière

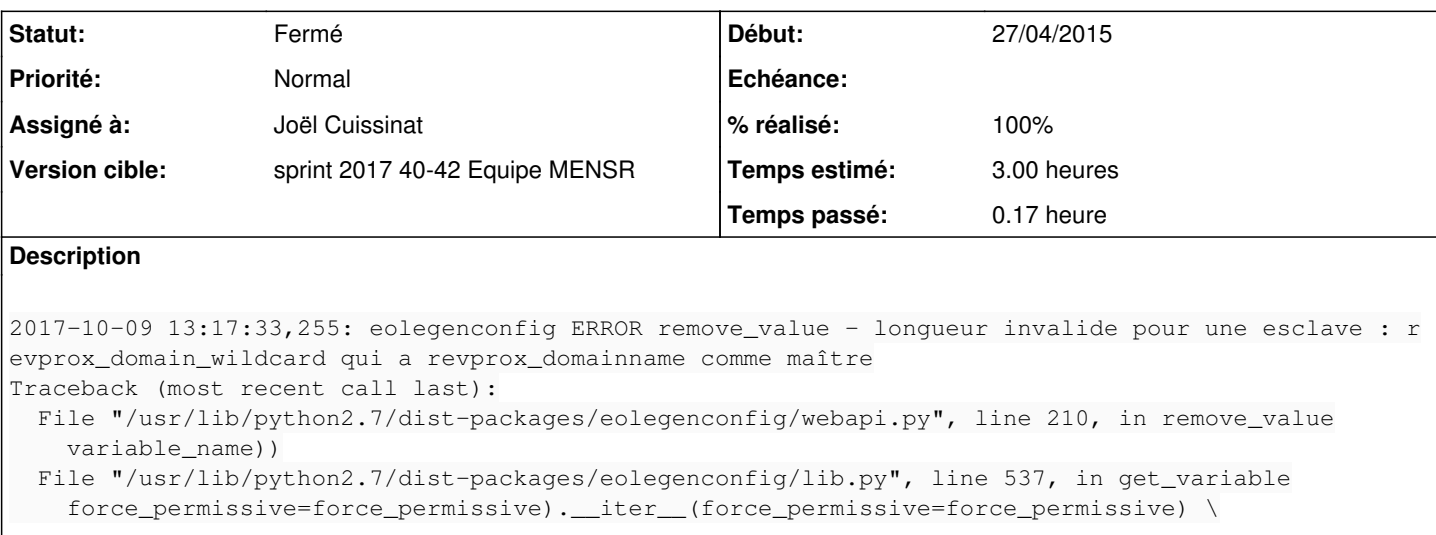

#### **Historique**

## **#1 - 09/10/2017 13:43 - Fabrice Barconnière**

*- Sujet changé de Gen\_config : on ne pas supprimer de master/slave multi si une slave a une valeur par défaut dans une occurrence et une valeur forcée dans une autre occurrence à Gen\_config : on ne peut pas supprimer de master/slave multi si une slave a une valeur par défaut dans une occurrence et une valeur forcée dans une autre occurrence*

#### **#2 - 09/10/2017 14:05 - Fabrice Barconnière**

*- Sujet changé de Gen\_config : on ne peut pas supprimer de master/slave multi si une slave a une valeur par défaut dans une occurrence et une valeur forcée dans une autre occurrence à Gen\_config : on ne peut pas supprimer de master/slave multi si une slave a une valeur par défaut dans une occurrence et une valeur personnalisée dans une autre occurrence*

*- Description mis à jour*

#### **#3 - 11/10/2017 17:16 - Emmanuel GARETTE**

Je ne sais pas reproduire ...

#### **#4 - 12/10/2017 09:24 - Emmanuel GARETTE**

*- Statut changé de Nouveau à En cours*

#### **#5 - 12/10/2017 09:31 - Emmanuel GARETTE**

*- Assigné à mis à Emmanuel GARETTE*

- *% réalisé changé de 0 à 100*
- *Restant à faire (heures) changé de 3.0 à 0.25*

#### Pour reproduire :

- sur un Amon, aller dans l'onglet "reverse proxy" ;
- passer à "oui" => "Activer le reverse proxy Nginx pour http/https"
- ajouter 2 "Nom de domaine ou IP à rediriger" avec "etb1.ac-test.fr" et "etb2.ac-test.fr"
- remplir les 2 "IP ou domaine de destination (avec [http:// ou](http://%20ou) [https://\)](https://) ou URI complète" avec : "https://scribe.etb1.lan" et "https://scribe.etb1.lan"
- dans la 2eme (pas le 1er) "Répertoire ou nom de la page à rediriger" mettre "/test"

- supprimer la 1er entrée

### **#6 - 12/10/2017 09:56 - Emmanuel GARETTE**

- *Assigné à changé de Emmanuel GARETTE à Joël Cuissinat*
- *% réalisé changé de 100 à 80*
- *Restant à faire (heures) changé de 0.25 à 1.0*

#### **#7 - 23/10/2017 10:25 - Scrum Master**

*- Statut changé de En cours à Résolu*

#### **#8 - 23/10/2017 14:02 - Joël Cuissinat**

*- % réalisé changé de 80 à 100*

Testé OK sur Eolebase.

### **#9 - 23/10/2017 14:02 - Joël Cuissinat**

- *Statut changé de Résolu à Fermé*
- *Restant à faire (heures) changé de 1.0 à 0.0*